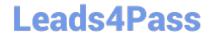

# 156-215.81<sup>Q&As</sup>

Check Point Certified Security Administrator R81

# Pass CheckPoint 156-215.81 Exam with 100% Guarantee

Free Download Real Questions & Answers PDF and VCE file from:

https://www.leads4pass.com/156-215-81.html

100% Passing Guarantee 100% Money Back Assurance

Following Questions and Answers are all new published by CheckPoint
Official Exam Center

- Instant Download After Purchase
- 100% Money Back Guarantee
- 365 Days Free Update
- 800,000+ Satisfied Customers

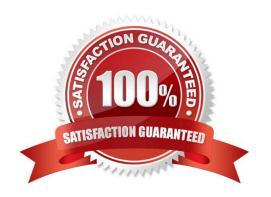

# https://www.leads4pass.com/156-215-81.html 2024 Latest leads4pass 156-215.81 PDF and VCE dumps Download

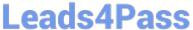

#### **QUESTION 1**

Choose what BEST describes a Session.

- A. Starts when an Administrator publishes all the changes made on SmartConsole.
- B. Starts when an Administrator logs in to the Security Management Server through SmartConsole and ends when it is published.
- C. Sessions ends when policy is pushed to the Security Gateway.
- D. Sessions locks the policy package for editing.

Correct Answer: B

Administrator Collaboration More than one administrator can connect to the Security Management Server at the same time. Every administrator has their own username, and works in a session that is independent of the other administrators. When an administrator logs in to the Security Management Server through SmartConsole, a new editing session starts. The changes that the administrator makes during the session are only available to that administrator. Other administrators see a lock icon on object and rules that are being edited. To make changes available to all administrators, and to unlock the objects and rules that are being edited, the administrator must publish the session. Reference: https://sc1.checkpoint.com/documents/R80/

CP R80 SecMGMT/html frameset.htm?topic=documents/R80/CP R80 SecMGMT/117948

## **QUESTION 2**

The technical-support department has a requirement to access an intranet server. When configuring a User Authentication rule to achieve this, which of the following should you remember?

- A. You can only use the rule for Telnet, FTP, SMPT, and rlogin services.
- B. The Security Gateway first checks if there is any rule that does not require authentication for this type of connection before invoking the Authentication Security Server.
- C. Once a user is first authenticated, the user will not be prompted for authentication again until logging out.
- D. You can limit the authentication attempts in the User Properties\\' Authentication tab.

Correct Answer: B

#### **QUESTION 3**

Traffic from source 192.168.1.1 is going to www.google.com. The Application Control Blade on the gateway is inspecting the traffic. Assuming acceleration is enable which path is handling the traffic?

- A. Slow Path
- B. Medium Path
- C. Fast Path

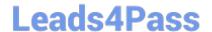

# https://www.leads4pass.com/156-215-81.html

2024 Latest leads4pass 156-215.81 PDF and VCE dumps Download

D. Accelerated Path

Correct Answer: A

#### **QUESTION 4**

If there are two administrators logged in at the same time to the SmartConsole, and there are objects locked for editing, what must be done to make them available to other administrators? Choose the BEST answer.

- A. Publish or discard the session.
- B. Revert the session.
- C. Save and install the Policy.
- D. Delete older versions of database.

Correct Answer: A

To make changes available to all administrators, and to unlock the objects and rules that are being edited, the administrator must publish the session. To make your changes available to other administrators, and to save the database before installing a policy, you must publish the session. When you publish a session, a new database version is created. When you select Install Policy, you are prompted to publish all unpublished changes. You cannot install a policy if the included changes are not published.

Reference: https://sc1.checkpoint.com/documents/R80/CP\_R80\_SecMGMT/html\_frameset.htm?topic=documents/R80/CP\_R80\_SecMGMT/126197

### **QUESTION 5**

What happens when you run the command: fw sam -J src [Source IP Address]?

- A. Connections from the specified source are blocked without the need to change the Security Policy.
- B. Connections to the specified target are blocked without the need to change the Security Policy.
- C. Connections to and from the specified target are blocked without the need to change the Security Policy.
- D. Connections to and from the specified target are blocked with the need to change the Security Policy.

Correct Answer: A

<u>156-215.81 PDF Dumps</u> <u>156-215.81 Study Guide</u>

156-215.81 Exam Questions